Umschlag 6S 20 x 28 Klappseite hinten

Dateigröße: Endformat:

**604 x 290 mm 594 x 280 mm**

Hier zeigen wir Ihnen die Vorgaben für den Umschlag mit der Klappseite hinten. Soll die Klappseite vorne liegen, legen Sie diese im offenen Dokument rechts von der Titelseite an. Bitte beachten Sie, dass die an der Klappseite gelegene Seite immer 2 mm und die Klappseite selbst 4 mm schmaler angelegt werden müssen als die ursprüngliche Breite. Der Inhalt ist somit minimal dahinter sichtbar.

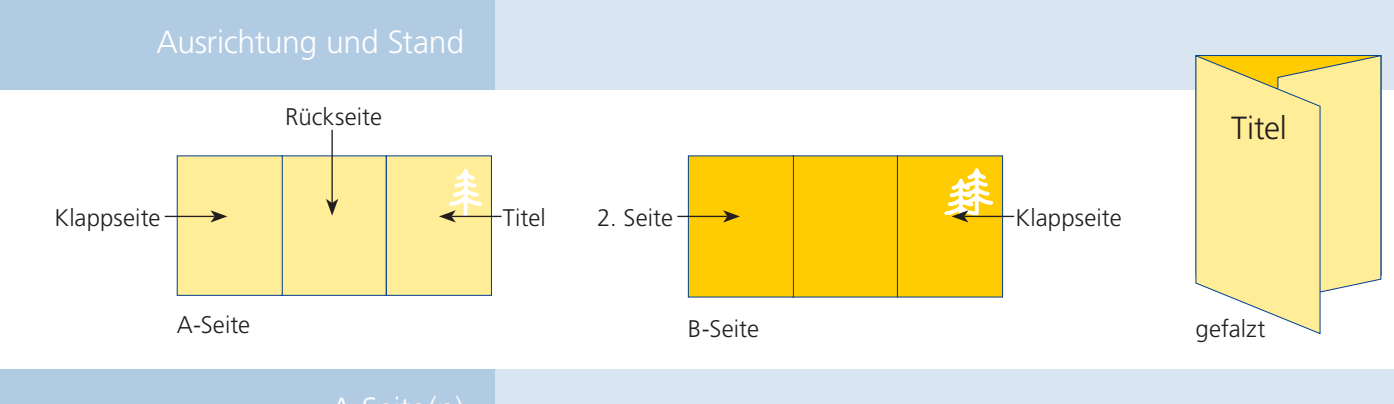

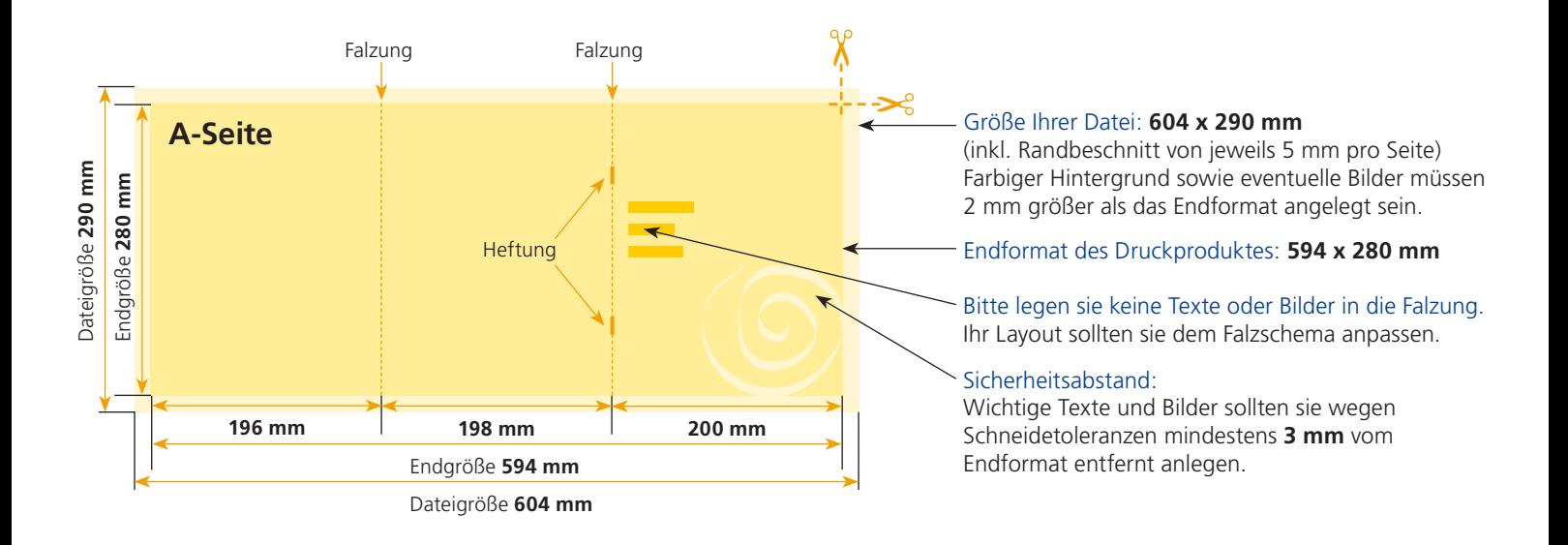

## B-Seite(n)

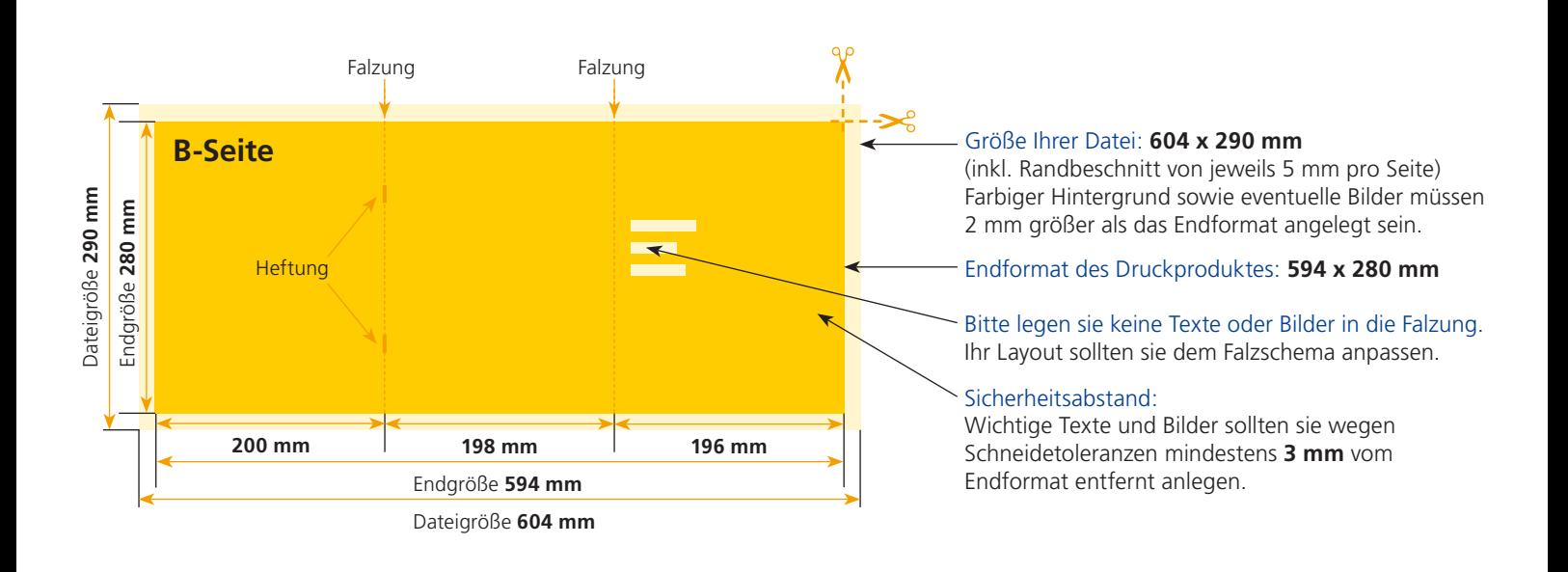

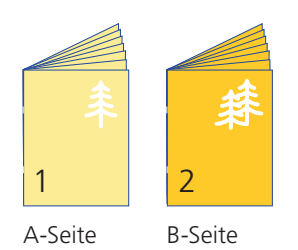

Bitte stellen sie uns die Daten in **einer** PDF-Datei zur Verfügung. Die Seiten müssen hierin fortlaufend sein. Bereits von ihnen ausgeschossene Seiten können wir nicht verarbeiten.

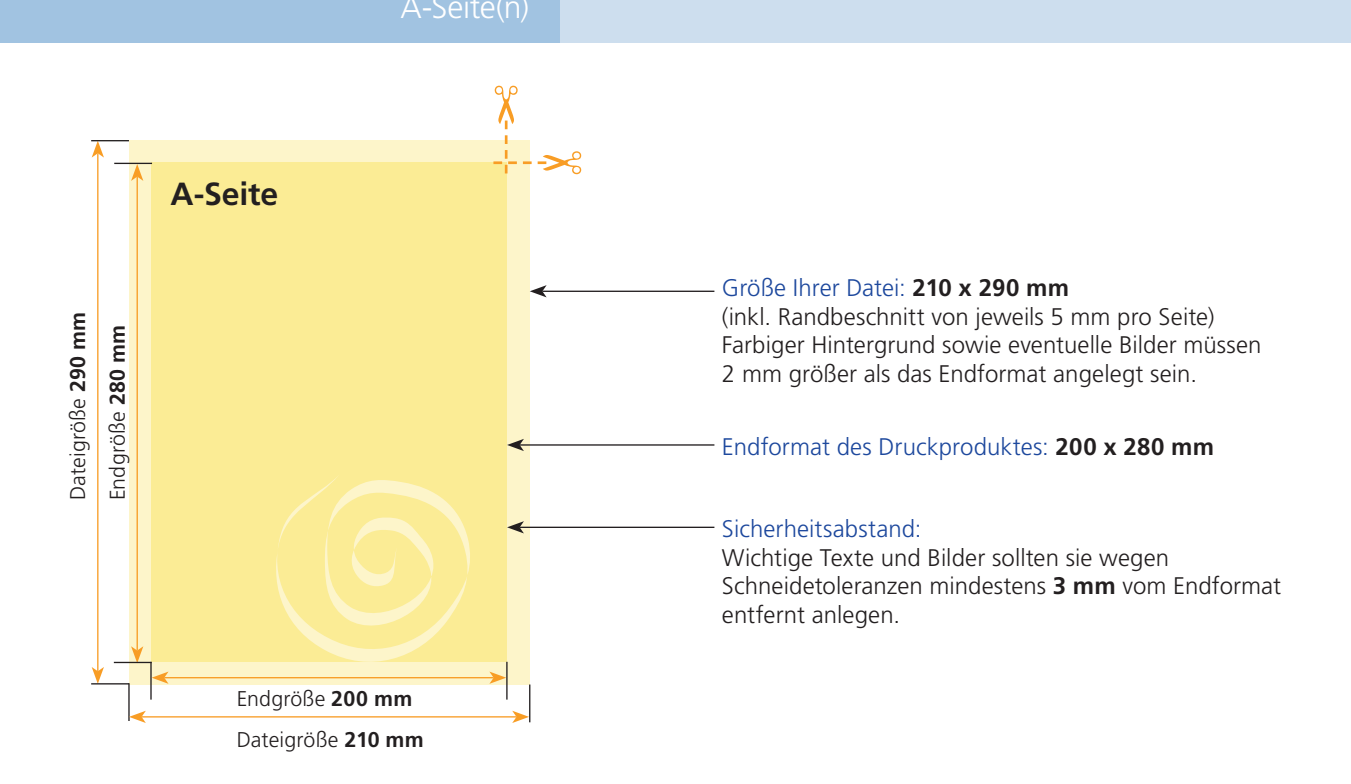

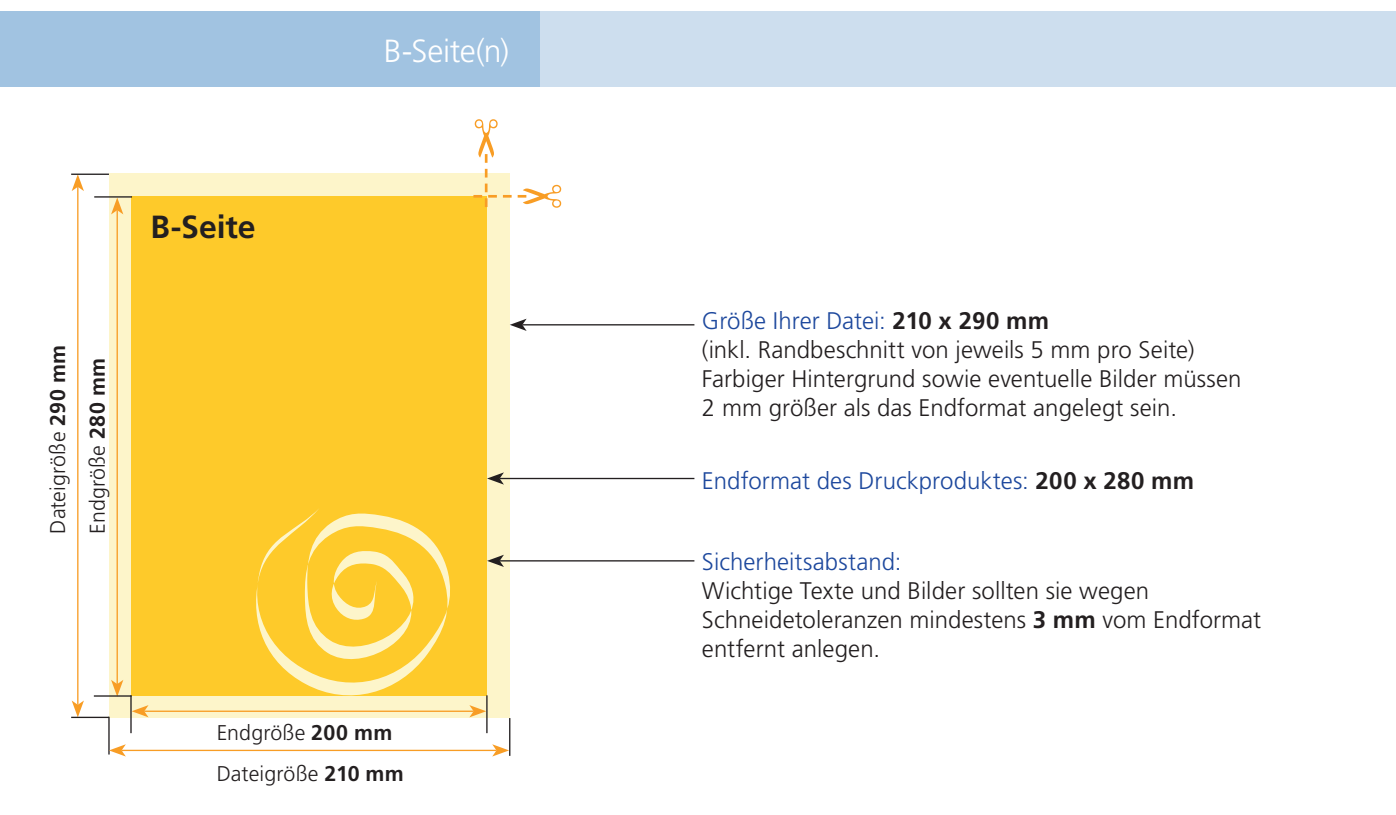

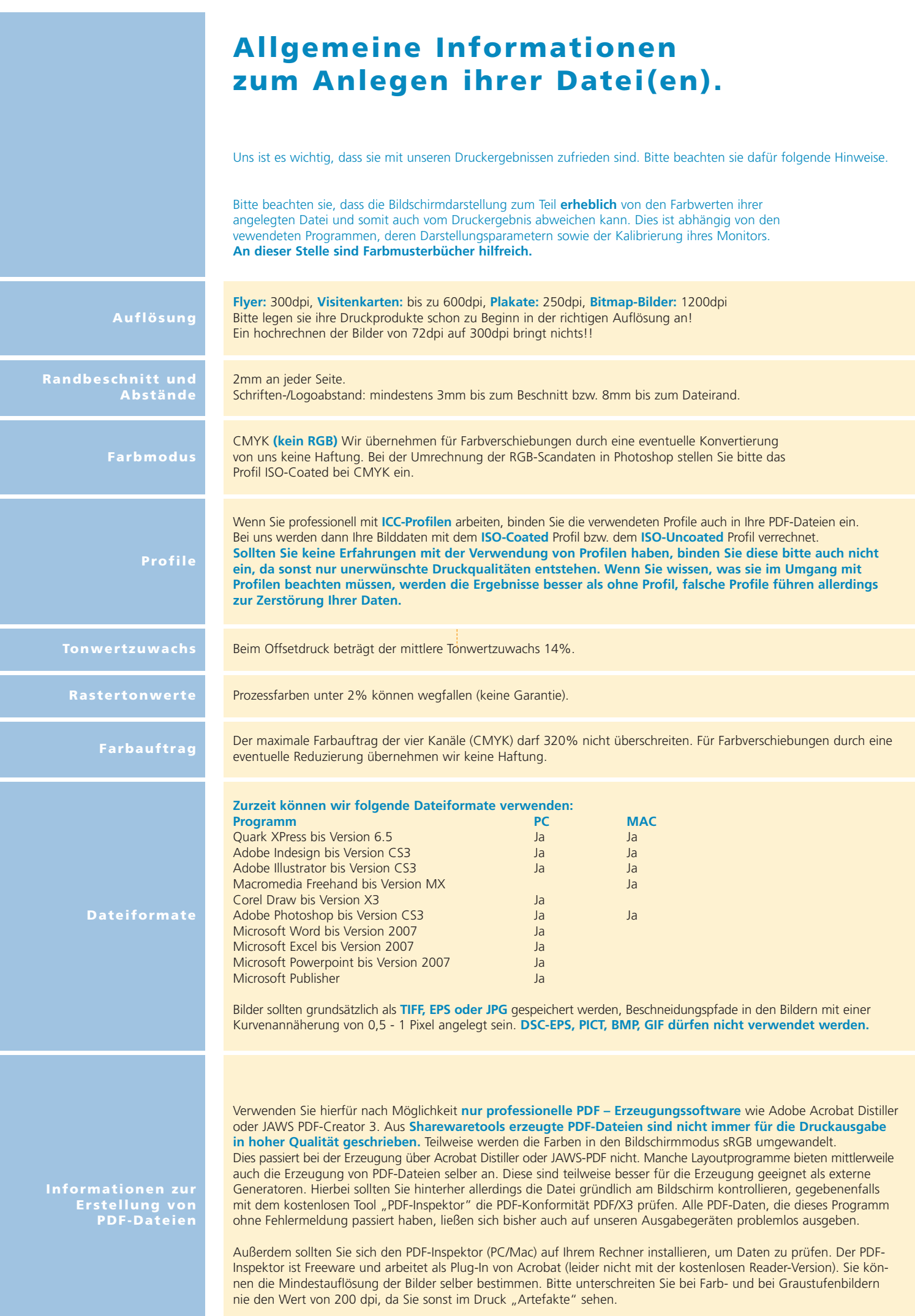